**Муниципальное бюджетное общеобразовательное учреждение средняя общеобразовательная школа № 18 г. Пензы**

**ПРИНЯТО**

# **СОГЛАСОВАНО**

решением МО учителей естественно-научного цикла Протокол №1 от \_\_\_.08.2023 г. Заместитель директора по НМР \_\_\_\_\_\_С. А. Саунина  $\frac{0.08.2023 \text{ r}}{2}$ 

**Рабочая программа учебного курса внеурочной деятельности «Инженерно-компьютерное черчение» для среднего общего образования**

Срок освоения программы: 2 года

**Составитель:**

Тулаева Е.А. учитель МБОУ СОШ № 18 г. Пензы

**г. Пенза, 2023 г.**

# **СОДЕРЖАНИЕ УЧЕБНОГО КУРСА ВНЕУРОЧНОЙ ДЕЯТЕЛЬНОСТИ «ИНЖЕНЕРНО-КОМПЬЮТЕРНОЕ ЧЕРЧЕНИЕ»**

# **1 год обучения**

## **I. Введение. Цели и задачи курса**. (6 часов)

Основное содержание

Введение в программу Компас 3D. Интерфейс программы Компас 3D – 9LT. Основные типы документов. Электронный учебник в программе Компас 3D. Единицы измерения и системы координат. Панель свойств. Настройки и оформление панели свойств. Компактная панель. Формы организации учебных занятий

Лекции – 2ч., практические работы – 4ч.

**II. Геометрические объекты.** (8 часов).

Основное содержание

Инструментальная панель. Инструмент «отрезок». Инструмент «окружность». Инструмент «вспомогательная прямая». Инструмент «дуга». Инструменты «фаска и скругление».

Формы организации учебных занятий

Лекции – 1ч., практические работы – 5ч., самостоятельная работа – 2ч.

### **III. Создание объектов (7 часов)**

### Основное содержание

Глобальные привязки. Локальные привязки. Построение геометрических деталей. Лекальные кривые. Общие сведения о размерах. Постановка размеров.

Формы организации учебных занятий

Лекции – 1ч., практические работы – 5ч., самостоятельная работа – 1ч.

## **IV. Редактирование (6 часов)**

Основное содержание

Редактирование детали. Операции «сдвиг» и «копирование». Операция «Удаление части объекта». Операция «Симметрия». Операция «Масштабирование».

Редактирование детали.

Формы организации учебных занятий

Лекции – 1ч., практические работы – 4ч., самостоятельная работа – 1ч.

## **V. Создание чертежей (7 часов)**

Основное содержание

Управление листами. Текстовый редактор. Работа с таблицами. Общие сведения о печати графических документов.

Формы организации учебных занятий

Лекции – 1ч., практические работы – 5ч., зачет – 1ч.

## **2 год обучения**

## **I. Трехмерное моделирование** (16 часов)

#### Основное содержание

Общие принципы моделирования. Основные термины моделирования. Эскизы, контуры, операции. Моделирование деталей. Дерево модели. Редактирование в дерево модели. Панель редактирования детали. Операция выдавливания. Операция «вырезать выдавливанием». Операция «ребро жесткости». Построение объемных геометрических тел в 3D моделирование. Операция «зеркальный массив». Создание тел вращения.

Формы организации учебных занятий

Лекции – 2ч., практические работы – 11ч., самостоятельная работа – 2ч.

## **II. Создание рабочего чертежа** (14часов)

Основное содержание

Выбор главного вида детали. Ассоциативные виды. Примы работы с ассоциативными видами. Построение ассоциативных видов. Построение простых разрезов. Построение сложных разрезов.

Местный разрез. Вид с разрывом. Создание кинематического элемента. Построение элементов по сечениям. Построение пространственных кривых.

Формы организации учебных занятий

Лекции – 1ч., практические работы – 10ч., самостоятельная работа – 2ч.

**III. Библиотеки (**4 часа**)**

Основное содержание

Использование менеджера-библиотек. Использование библиотек в построении стандартных резьбовых соединений. Заполнение спецификации. Импорт и экспорт графических документов. Печать.

Формы организации учебных занятий

Лекции –2ч., практические работы – 2ч., зачет – 1ч.

# **ПЛАНИРУЕМЫЕ РЕЗУЛЬТАТЫ УЧЕБНОГО КУРСА ВНЕУРОЧНОЙ ДЕЯТЕЛЬНОСТИ «ИНЖЕНЕРНО-КОМПЬЮТЕРНОЕ ЧЕРЧЕНИЕ»**

# **ЛИЧНОСТНЫЕ РЕЗУЛЬТАТЫ**

Личностные результаты имеют направленность на решение задач воспитания, развития и социализации обучающихся средствами предмета:

# **Патриотическое воспитание**:

ценностное отношение к отечественному культурному, историческому и научному наследию; понимание значения информатики как науки в жизни современного общества; владение достоверной информацией о передовых мировых и отечественных достижениях в области информатики и информационных 7 технологий; заинтересованность в научных знаниях о цифровой трансформации современного общества.

#### **Духовно-нравственное воспитание**:

ориентация на моральные ценности и нормы в ситуациях нравственного выбора; готовность оценивать своё поведение и поступки, а также поведение и поступки других людей с позиции нравственных и правовых норм с учётом осознания последствий поступков; активное неприятие асоциальных поступков, в том числе в сети Интернет.

#### **Гражданское воспитание**:

представление о социальных нормах и правилах межличностных отношений в коллективе, в том числе в социальных сообществах;

соблюдение правил безопасности, в том числе навыков безопасного поведения в интернетсреде; готовность к разнообразной совместной деятельности при выполнении учебных, познавательных задач, создании учебных проектов;

стремление к взаимопониманию и взаимопомощи в процессе этой учебной деятельности; готовность оценивать своё поведение и поступки своих товарищей с позиции нравственных и правовых норм с учётом осознания последствий поступков.

#### **Ценности научного познания:**

сформированность мировоззренческих представлений об информации, информационных процессах и информационных технологиях, соответствующих современному уровню развития науки и общественной практики и составляющих базовую основу для понимания сущности научной картины мира;

интерес к обучению и познанию;

любознательность; готовность и способность к самообразованию, осознанному выбору направленности и уровня обучения в дальнейшем;

овладение основными навыками исследовательской деятельности, установка на осмысление опыта, наблюдений, поступков и стремление совершенствовать пути достижения индивидуального и коллективного благополучия;

сформированность информационной культуры, в том числе навыков самостоятельной работы с учебными текстами, справочной литературой, разнообразными средствами информационных технологий, а также умения самостоятельно определять цели своего обучения, ставить и формулировать для себя новые задачи в учёбе и познавательной деятельности, развивать мотивы и интересы своей познавательной деятельности;

## **Формирование культуры здоровья:**

осознание ценности жизни;

ответственное отношение к своему здоровью;

установка на здоровый образ жизни, в том числе и за счёт освоения и соблюдения требований безопасной эксплуатации средств информационных и коммуникационных технологий (ИКТ).

# **Трудовое воспитание:**

интерес к практическому изучению профессий и труда в сферах профессиональной деятельности, связанных с информатикой, программированием и информационными технологиями, основанными на достижениях науки информатики и научно-технического прогресса; осознанный выбор и построение индивидуальной траектории образования и жизненных планов с учётом личных и общественных интересов и потребностей.

#### **Экологическое воспитание**:

осознание глобального характера экологических проблем и путей их решения, в том числе с учётом возможностей ИКТ.

# **Адаптация обучающегося к изменяющимся условиям социальной среды**:

освоение обучающимися социального опыта, основных социальных ролей, соответствующих ведущей деятельности возраста, норм и правил общественного поведения, форм социальной жизни в группах и сообществах, в том числе существующих в виртуальном пространстве.

# **МЕТАПРЕДМЕТНЫЕ РЕЗУЛЬТАТЫ**

#### **Универсальные познавательные действия:**

– самостоятельно формулировать и актуализировать проблему, рассматривать её всесторонне;

– устанавливать существенный признак или основания для сравнения, классификации и обобщения; определять цели деятельности, задавать параметры и критерии их достижения;

– выявлять закономерности и противоречия в рассматриваемых явлениях;

 разрабатывать план решения проблемы с учётом анализа имеющихся материальных и нематериальных ресурсов;

– вносить коррективы в деятельность, оценивать соответствие результатов целям, оценивать риски последствий деятельности;

– координировать и выполнять работу в условиях реального, виртуального и комбинированного взаимодействия;

– развивать креативное мышление при решении жизненных проблем

– владеть навыками учебно-исследовательской и проектной деятельности, навыками разрешения проблем;

– способностью и готовностью к самостоятельному поиску методов решения практических задач, применению различных методов познания; владеть видами деятельности по получению нового знания, его интерпретации, преобразованию и применению в различных учебных ситуациях, в том числе при создании учебных и социальных проектов;

– формировать научный тип мышления, владеть научной терминологией, ключевыми понятиями и методами;

– ставить и формулировать собственные задачи в образовательной деятельности и жизненных ситуациях;

– выявлять причинно-следственные связи и актуализировать задачу, выдвигать гипотезу её решения, находить аргументы для доказательства своих утверждений, задавать параметры и критерии решения;

– анализировать полученные в ходе решения задачи результаты, критически оценивать их достоверность, прогнозировать изменение в новых условиях;

– давать оценку новым ситуациям, оценивать приобретённый опыт;

 осуществлять целенаправленный поиск переноса средств и способов действия в профессиональную среду;

- уметь переносить знания в познавательную и практическую области жизнедеятельности;
- уметь интегрировать знания из разных предметных областей;
- выдвигать новые идеи, предлагать оригинальные подходы и решения;
- ставить проблемы и задачи, допускающие альтернативные решения.

– владеть навыками получения информации из источников разных типов, самостоятельно осуществлять поиск, анализ, систематизацию и интерпретацию информации различных видов и форм представления;

– использовать средства информационных и коммуникационных технологий в решении когнитивных, коммуникативных и организационных задач с соблюдением требований эргономики, техники безопасности, гигиены, ресурсосбережения, правовых и этических норм, норм информационной безопасности;

– владеть навыками распознавания и защиты информации, информационной-безопасности личности.

#### **Универсальные коммуникативные действия:**

 распознавать невербальные средства общения, понимать значение социальных знаков, распознавать предпосылки конфликтных ситуаций и смягчать конфликты;

владеть различными способами общения и взаимодействия;

аргументированно вести диалог, уметь смягчать конфликтные ситуации;

развёрнуто и логично излагать свою точку зрения с использованием языковых средств;

понимать и использовать преимущества командной и индивидуальной работы;

 выбирать тематику и методы совместных действий с учётом общих интересов и возможностей каждого члена коллектива;

 принимать цели совместной деятельности, организовывать и координировать действия по их достижению;

 составлять план действий, распределять роли с учётом мнений участников, обсуждать результаты совместной работы;

 оценивать качество своего вклада и каждого участника команды в общий результат по разработанным критериям;

 предлагать новые проекты, оценивать идеи с позиции новизны, оригинальности, практической значимости;

осуществлять позитивное стратегическое поведение в различных ситуациях;

проявлять творчество и воображение, быть инициативным

использовать информационно-коммуникационные технологии;

подготовка графических материалов для эффективного выступления.

## **Универсальные учебные регулятивные действия:**

- понимать роль и место конструктора-проектировщика в формировании окружающей человека предметной среды;

- повысить свою компетентность в области компьютерного проектирования;

- повысить свою информационную и коммуникативную компетентность.

# **ПРЕДМЕТНЫЕ РЕЗУЛЬТАТЫ**

Выпускник на базовом уровне научится:

- использовать основные команды и режимы прикладной компьютерной системы автоматизированного проектирования Компас 3D;

- создавать и вносить изменения в чертежи (двухмерные модели) объектов проектирования средствами компьютерной прикладной системы;

- использовать основные команды и режимы системы трехмерного моделирования.

- создавать композиции при создании графических изображений;

- использовать меню, командной строки, строки состояния прикладной компьютерной системы автоматизированного проектирования Компас 3D;

- наносить размеры на чертеж;

- работать с файлами, окнами проекций, командными панелями в системе трехмерного моделирования;

- создавать криволинейные поверхности моделей объектов;

- проектировать трехмерные модели объектов;
- работать в группе над проектом.

# **ТЕМАТИЧЕСКОЕ ПЛАНИРОВАНИЕ С УКАЗАНИЕМ КОЛИЧЕСТВА ЧАСОВ, ОТВОДИМЫХ НА ОСВОЕНИЕ КАЖДОЙ ТЕМЫ УЧЕБНОГО КУРСА ВНЕУРОЧНОЙ ДЕЯТЕЛЬНОСТИ, С УЧЕТОМ РАБОЧЕЙ ПРОГРАММЫ ВОСПИТАНИЯ**

Деятельность педагога с учетом рабочей программы воспитания заключается:

 в установлении доверительных отношений между педагогом и его обучающимися, способствующих позитивному восприятию обучающимися требований и просьб педагога;

в соблюдении принципов учебной дисциплины и самоорганизации;

 в использовании воспитательных возможностей содержания учебного курса для формирования у обучающихся российских традиционных духовно-нравственных и социокультурных ценностей;

в привлечении внимания учащихся к обсуждаемой на занятии информации;

 в использовании на занятии игровых процедур, которые помогают поддержать мотивацию обучающихся к получению знаний;

- в развитии творческих способностей обучающихся;
- в применении на занятии интерактивных форм работы с обучающимися;

 в планировании и выполнении индивидуальных и групповых проектов воспитательной направленности;

 в поддержке формирования навыка генерирования и оформления собственных идей, навык уважительного отношения к чужим идеям, оформленным в работах других исследователей;

 в организации дискуссий, которые дают обучающимся возможность приобрести опыт ведения конструктивного диалога;

 выработке навыка публичного выступления перед аудиторией, аргументирования и отстаивания своей точки зрения;

в налаживании позитивных межличностных отношений.

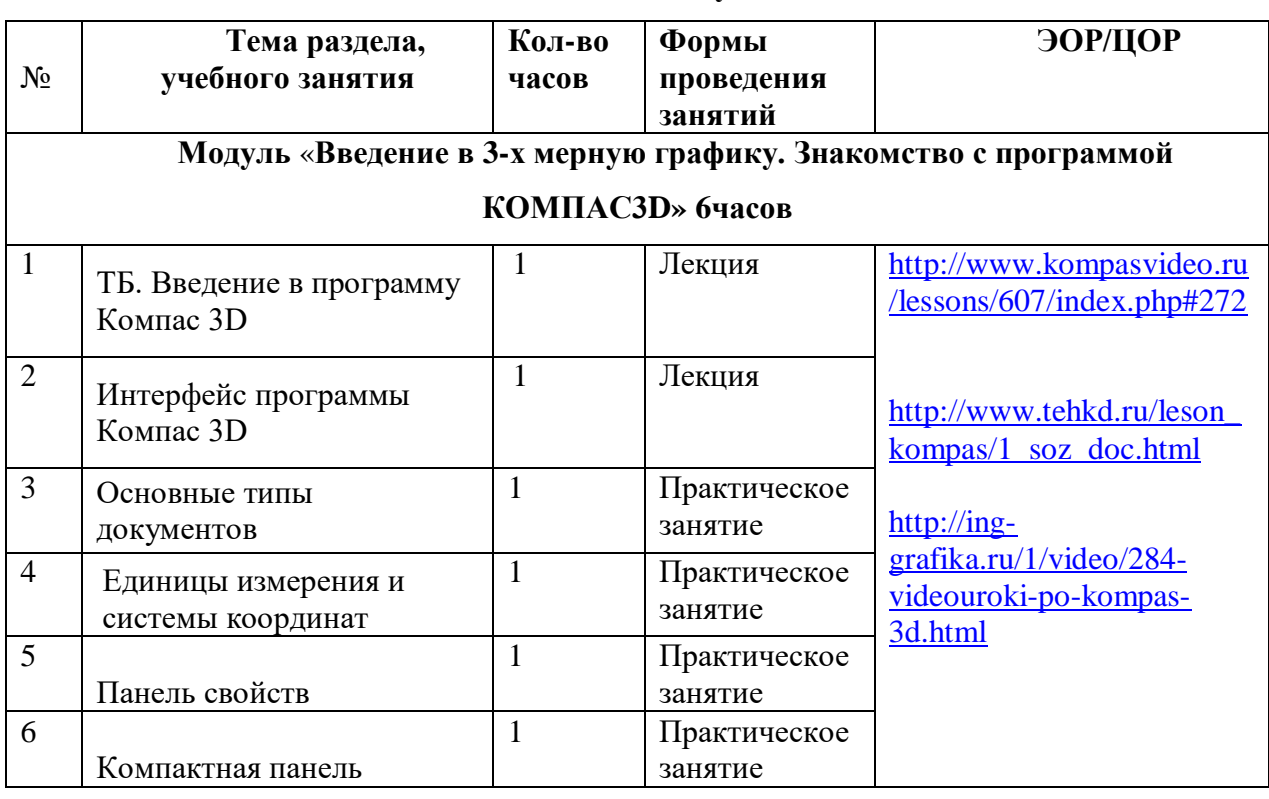

#### **1 год обучения**

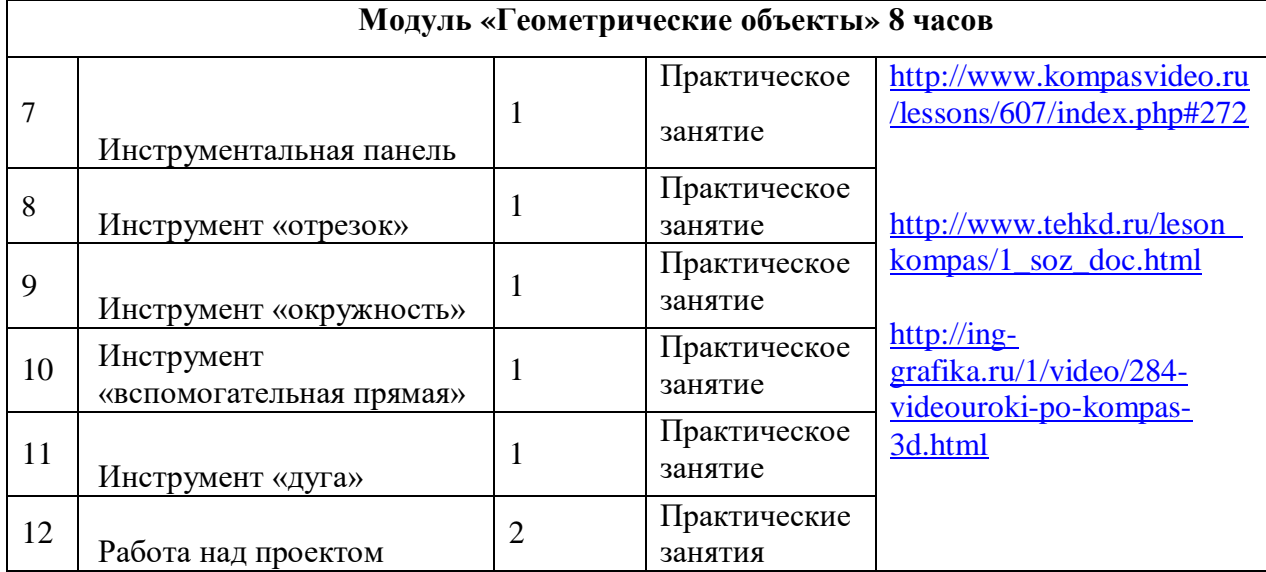

# **Модуль «Создание объектов» 7 часов**

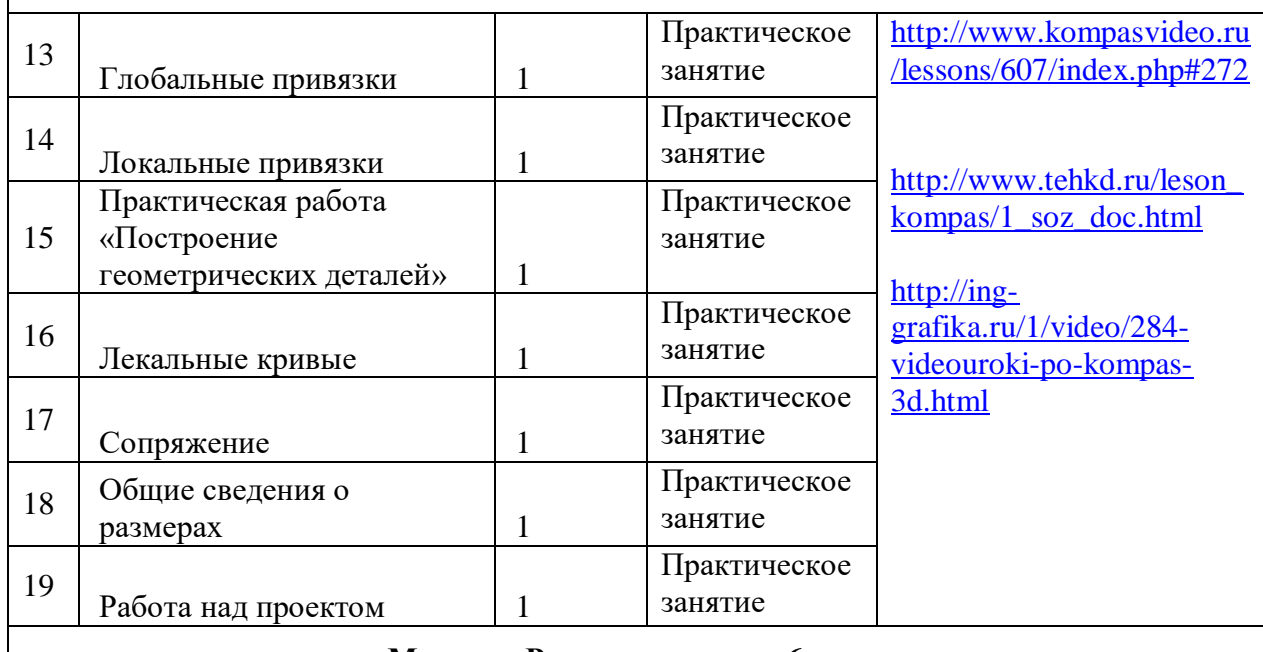

# **Модуль «Редактирование» 6 часов**

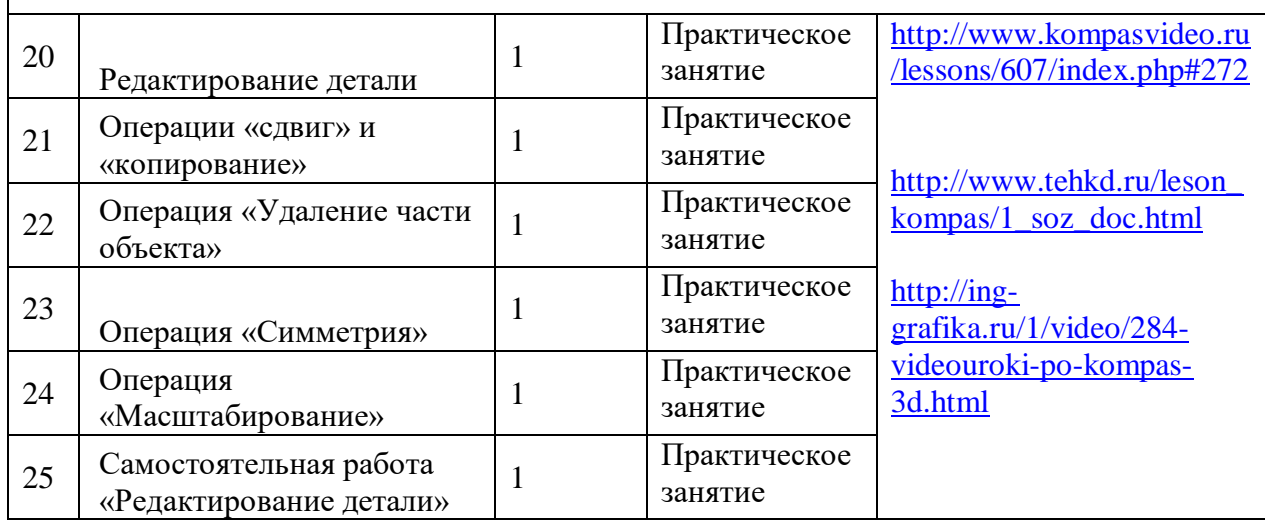

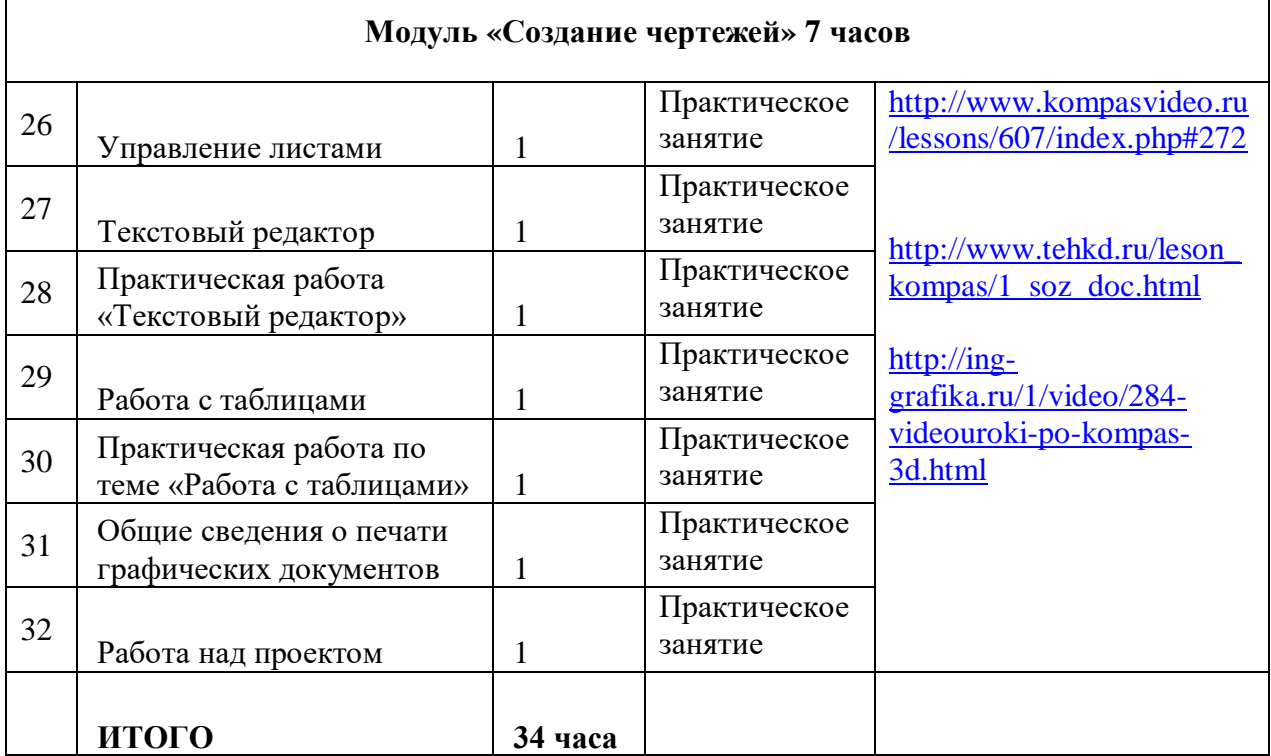

# **2 год обучения**

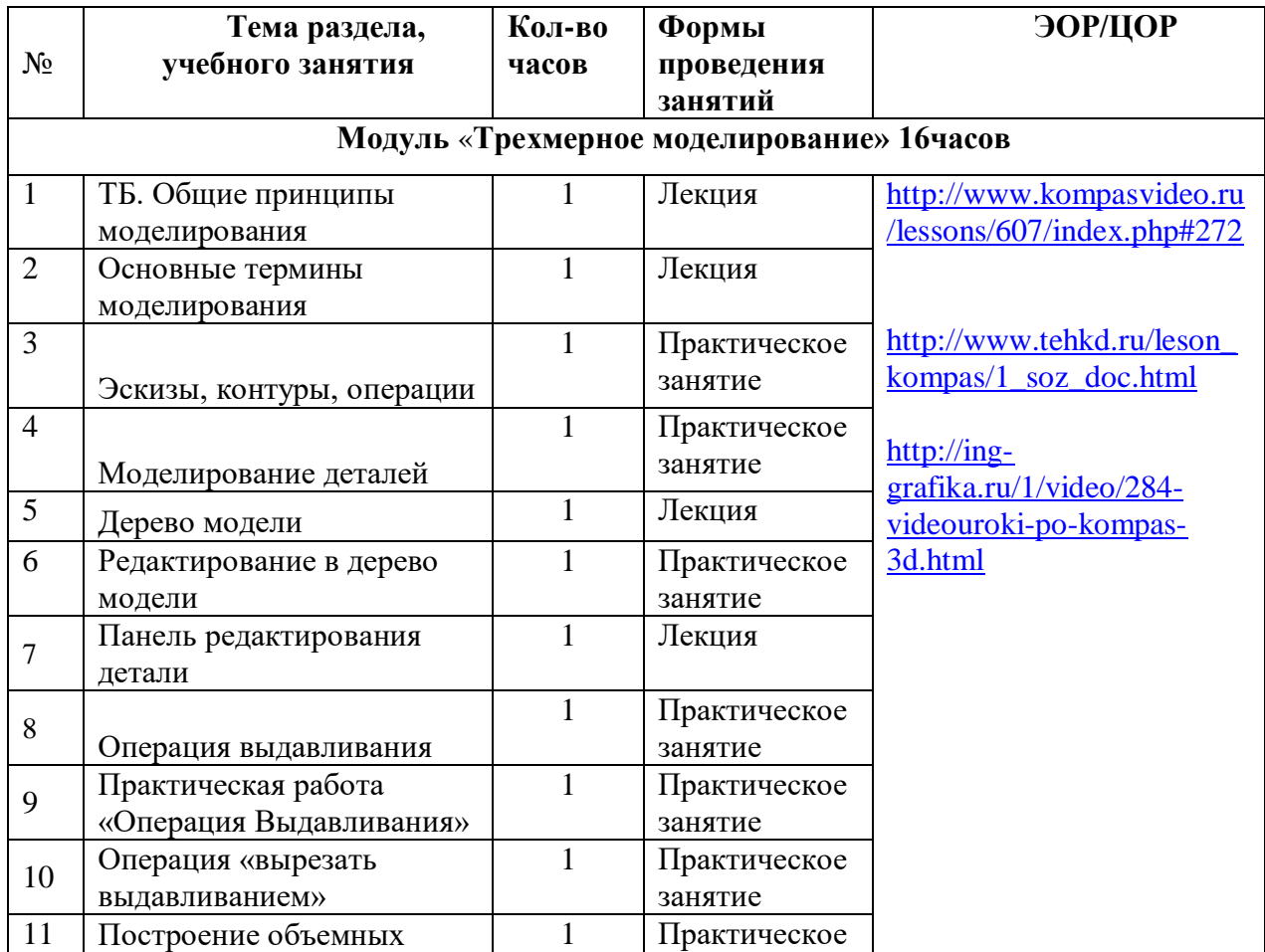

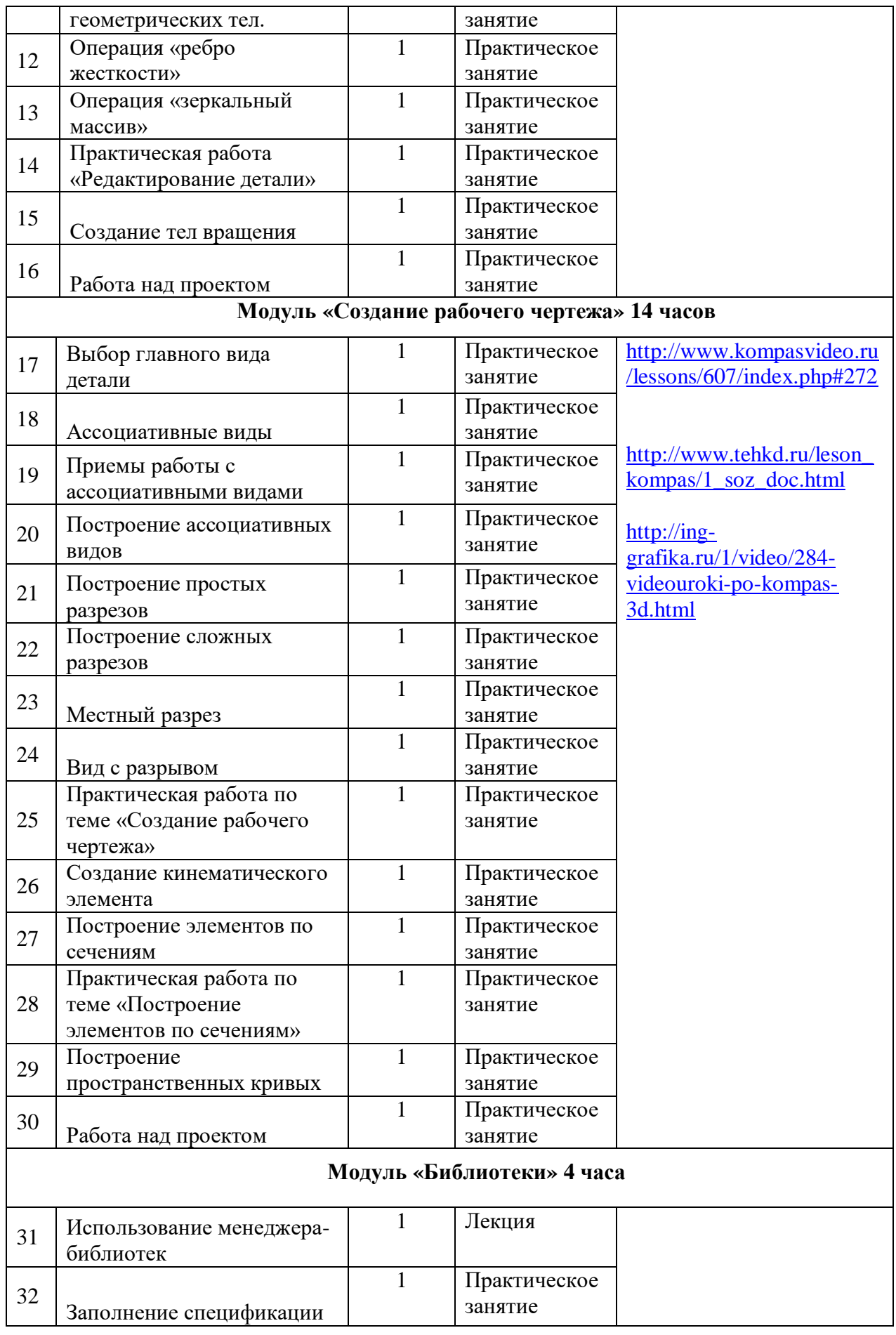

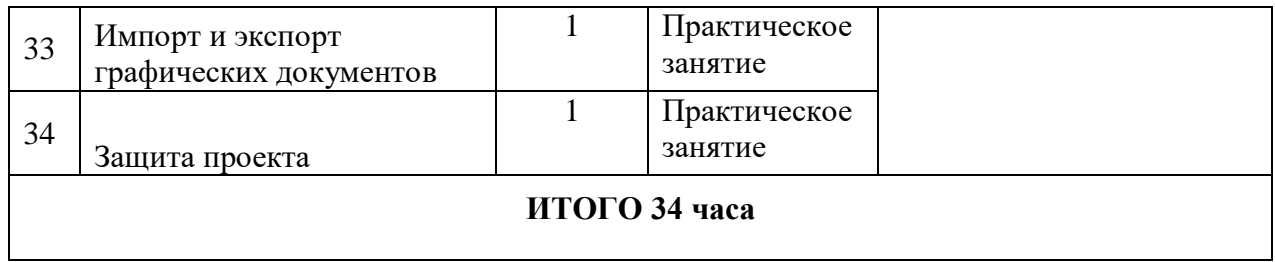

ДОКУМЕНТ ПОДПИСАН ЭЛЕКТРОННОЙ ПОДПИСЬЮ

**МУНИЦИПАЛЬНОЕ БЮДЖЕТНОЕ ОБЩЕОБРАЗОВАТЕЛЬНОЕ УЧРЕЖДЕНИЕ СРЕДНЯЯ ОБЩЕОБРАЗОВАТЕЛЬНАЯ ШКОЛА № 18 Г. ПЕНЗЫ,** Куприна Яна Владимировна, директор